## Package 'qst'

November 20, 2020

Type Package

Title Store Tables in SQL Database

Version 0.1.2

Author Magnus Thor Torfason

Maintainer Magnus Thor Torfason <m@zulutime.net>

Description Provides functions for quickly writing (and reading back) a data.frame to file in 'SQLite' format. The name stands for \*Store Tables using 'SQLite'\*, or alternatively for \*Quick Store Tables\* (either way, it could be pronounced as \*Quest\*). For data.frames containing the supported data types it is intended to work as a drop-in replacement for the 'write\_\*()' and 'read\_\*()' functions provided by similar packages.

License MIT + file LICENCE

Language en-US

Encoding UTF-8

LazyData true

Imports RSQLite, DBI, dplyr, dbplyr, tibble, magrittr

RoxygenNote 7.1.1

NeedsCompilation no

Repository CRAN

Date/Publication 2020-11-20 10:00:02 UTC

### R topics documented:

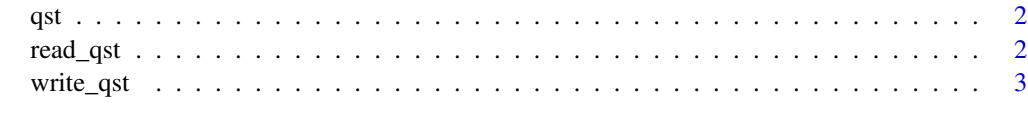

**Index** [4](#page-3-0)

### <span id="page-1-0"></span>Description

This package provides functions for quickly writing (and reading) back a data.frame to file in sqlite format. The name stands for *Store Tables using SQLite'*, or alternatively for *Quick Store Tables* (either way, it could be pronounced as *Quest*).

For data. frames containing the supported data types it is intended to work as a drop-in replacement for the write\_ $*($ ) and read\_ $*($ ) functions provided by packages such as fst, feather, qs, and readr packages (as well as the writeRDS() and readRDS() functions).

read\_qst *Read a data.frame from an SQLite database*

### Description

This function reads a data.frame from an SQLite database. The database has one table, named data, containing the data. Additional tables, prefixed with meta\_, may be added in the future to support additional data types not supported in a native way by SQLite.

By specifying lazy=TRUE, the data.frame will not be read into memory on the read operation, but instead a lazy evaluated data.frame will be returned. This results in a near-instantaneous read operation, but subsequent operation will then be done from disk using SQL translation when the data.frame is passed to other functions or collect() is called on it.

### Usage

read\_qst(path, lazy = FALSE)

### Arguments

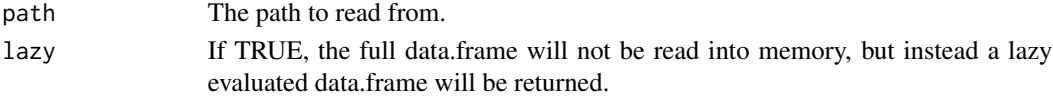

### Value

A data.frame read from the SQLite file found at path

### Examples

```
# Write the cars data set to a file, then read it back
cars_db <- tempfile()
write_qst(cars, cars_db, indexes=list("speed"))
dat <- read_qst(cars_db)
unlink(cars_db)
```
<span id="page-2-0"></span>

### Description

This function writes a data.frame to an SQLite database. The database has one table, named data, containing the data. Additional tables, prefixed with meta\_, may be added in the future to support additional data types not supported in a native way by SQLite.

### Usage

```
write\_qst(x, path, ..., unique_indexes = NULL, indexes = NULL)
```
### Arguments

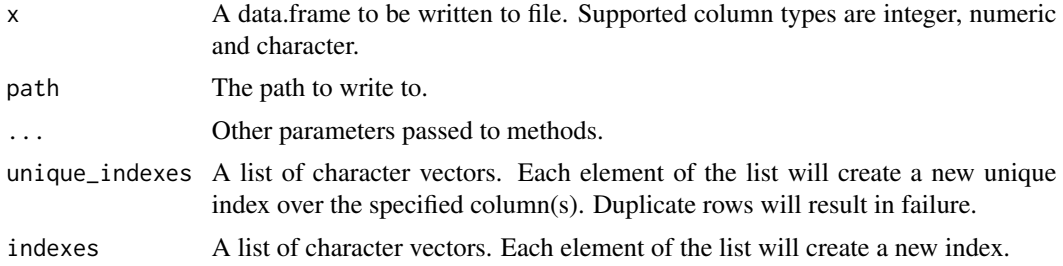

### Value

The original data frame passed in x

### Examples

```
# Write the cars data set to a file
cars_db <- tempfile()
write_qst(cars, cars_db, indexes=list("speed"))
unlink(cars_db)
```
# <span id="page-3-0"></span>Index

qst, [2](#page-1-0)

read\_qst, [2](#page-1-0)

write\_qst, [3](#page-2-0)